Secure Bin With Keygen Free [Win/Mac]

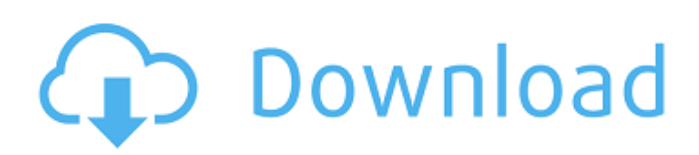

# **Secure Bin (LifeTime) Activation Code [Win/Mac]**

This will be the best way to secure your computer from other users, or even when you are traveling. It can be used to prevent unauthorized users from changing your files, or to lock them until you will be done using them. This key features allows you to add, edit, and delete passwords with ease. Just run the program and start setting up the passwords you like to use. What can be protected? It is easy to use. You can protect anything such as documents, photos, video files, games, etc. There is no requirement to memorize the password, as the same one will be reused in case you forgot it. Furthermore, the program doesn't require you to install, which makes it portable. You just have to download the software package, unzip it and run the executable file. Password options Secure Bin allows you to protect different locations, file types and compress files. You can have a password for every location, and set an automatic or custom password, depending on your preferences. You can also have a default password for protecting your files, and change it if you want to. The tool allows you to input a custom password using either a simple dialog, or a countdown timer. Also, you can use numeric characters, upper and lower case letters, and symbols. Furthermore, you have the option to unlock your files as well as protect them with a single password. You can also add custom labels, which will be displayed next to every file or folder. You can even set them to disappear at a certain date, time, or location. Password deletion Secure Bin allows you to delete the settings in just a few steps. You can also display them on a removable device, as well as decrypt the data with a single password. So, have you ever used this program? What do you think about it? If you think that this application should have more features or improvements, please let us know. Security expert and former CIA agent Larry Pasternak reveals the threats that target the most popular social media sites on the internet to get your personal data. Please watch Larry Pasternak's social media security screencast at You are going to love this and you will have a great time with this. You can use this application on the go anywhere, it is very useful and interactive. Do you want more of this app? Click here to get it from Amazon:

### **Secure Bin Crack+ Download [Latest]**

Locking options: Protect folders or single files by setting a password, or using a master password for protected folders. Password strength: Between 3 and 10 letters. Master password strength: Between 4 and 10 characters. Locking speed: about 7 - 8 minutes. Supports encrypted drives: Yes. Screenshot: I intend to use secure bins powerful features to create a simple application to lock all of my folders and files. In the first place, you can simply use Encryptbypassing the Master password, all folders and files in the folder will be encrypted, but when you unlock them, it will not be possible to see the passwords; you will only unlock the items. No, you can use your own master password, or any super user can do it. That is exactly what I plan to do. Security in file locking is something very important, especially in this year. I mean the new addition in the wild... the ransomware!! If you use the master password in combination with the encryption you can use the decrypt bypass method and the item can be opened anyway. So you can use some kind of keylogger to get the master password and this will be a way of bypassing the encryption. There are programs like MCEdit, come on, they are older than you, but there are newer tools, that has even the possibility to export the decrypted masterpassword. And of course, the "master password" is a weak solution... And the master password is not secure, you have to remember it, and the secret key is not secret, even if it looks so. My program is a combination of the 2 previous concepts, and I created a program to use only the master password, and no need to remember the actual secret key. What I have implemented is something like a mobile or a tablet application, that you can store the secret key in a not-accessible application folder. You have to follow a certain pattern to access the secret key, and you have to log in with the secret key to access the "master password" in combination with the encrypted folders. The secret key/master password is not secret, even if it looks so, because it is short and it is not important to know it (like a salted password in a crypted environment). A salted

password is more secure than a simple strong password, because it is very difficult to guess aa67ecbc25

# **Secure Bin Crack [April-2022]**

It is a portable application, and it is really easy to install. It automatically gets the installed from the web as well and it is very easy to set it up. It is developed by a programmer and it is all written from scratch. This program creates a file called Securebin.exe and it can be downloaded and installed to the Windows computer in just a few clicks. The program is specifically designed for users that want to protect their data and the files and folders they are working on. The program includes tons of features that allow its users to easily encrypt their data. It was developed by a programmer who made it as an easy way of protecting files and folders. The first thing that you see when you launch the program is the icon, which is of a folder. You can click on the icon to move to the next window. After the window comes up, you need to click on the 'Lock files and folders' button to start the encryption process. It will then ask you to enter a password or choose a master password. The next step is to select a folder on your computer and select the option to lock files and folders. It will ask you to enter a password or choose a master password. You can use a master password, which can be a word that you choose. You can select a folder or entire drive. By default, it will use 256-bit AES, which is fast and secure. The program is extremely easy to use and can be installed on any device. The application allows you to easily encrypt files and folders. You can make your data completely encrypted by choosing 'Do not allow changes'. You can choose to only let certain people or specific users to read and/or delete your data. It will prevent random users from seeing your files and folders. It gives you the option to add people or specific users as exceptions. It is best for companies and individuals who want to keep their files secure and inaccessible. It's a great tool if you are looking for a simple, and fast encryption application. It is available in both 32-bit and 64-bit versions. The full version has a list of features as follows. It is an easy-to-use tool that can be installed on any device. It is portable and it lets you protect the files and folders you want. It is small and can be easily installed on the device. It is compatible with all Windows devices. It can protect all types of files and folders. It has a high level of encryption. It is easy to

#### **What's New in the?**

Luxury business solution that will protect your private information from prying eyes Can be easily moved to another PC or laptop Simple and intuitive user interface Strong encryption Support multiple languages Locks your sensitive files Secure Bin Security One of the main feature of a good security tool is the security of your files. Nowadays, we have a wide variety of information that we carry with us all the time. Also, with the growing prevalence of cloud storage services, it is not that unusual for people to share files online. Unfortunately, this often comes with the cost of losing sensitive data. Whether your sensitive information is stored on a cloud storage system, a site's database, or on your private PC, it is still important to secure it from prying eyes. In these situations, a password manager like Secure Bin is a great help. It is a very simple security solution that allows you to save sensitive data in the cloud or on your computer. We've tested a few password managers over the years, and we have to say that Secure Bin has one of the nicest user interfaces. The user interface is also pretty intuitive. You will need to download the program for your operating system, and you will find the installation instructions on the official website. Key Features: The ability to add a custom password or use the master password The ability to encrypt or decrypt the files, which allows you to protect sensitive data in the cloud or on your PC Manage the profile, to be sure you're using the same password on all systems A Simple and Intuitive User Interface Easy to Remember Password With Secure Bin you'll be able to manage and store passwords for your sensitive data, and protect it from prying eyes. Using the password generator and the master password feature, you'll be able to control the settings and manage the storage of the passwords easily. In case you forget the password or change your mind, Secure Bin will provide you with a backup option. You will be able to search your passwords by key or use the built-in search feature. Since Secure Bin is a lightweight software application, you won't feel any lagging or performance issues. Useful Security Features You

will find useful security features like an offline mode for when you are connected to the Internet. Encrypt or decrypt your files. Support for multiple languages. The Advantages Of Being Portable If you find that you are not using your PC often,

### **System Requirements For Secure Bin:**

We are only able to support Windows 10, so sorry folks! Windows 7 is not supported. [Changelog] -Updated to use Game Maker: - Updated for Game Maker 2017 - Updated platform creation and update script - Completely redid the platform creator and platform update script - Completely redone the GUI - Rebuilt the entire program from scratch - Improved consistency and graphical quality - Added more platform types - Improved platform creator -

<http://www.vidriositalia.cl/?p=45105>

<http://www.ndvadvisers.com/audio-lab-crack-x64/>

<https://offdq.com/2022/07/11/countdown-crack-torrent-free-download-3264bit-march-2022/> [https://beautysecretskincarespa.com/2022/07/11/findwindow-crack-activation-code-](https://beautysecretskincarespa.com/2022/07/11/findwindow-crack-activation-code-x64-updated-2022/)

[x64-updated-2022/](https://beautysecretskincarespa.com/2022/07/11/findwindow-crack-activation-code-x64-updated-2022/)

<https://groottravel.com/uncategorized/handy-password-4-3-1-crack-with-license-code-for-windows/> [http://www.jbdsnet.com/wp-content/uploads/2022/07/Planestate\\_PCWindows\\_April2022.pdf](http://www.jbdsnet.com/wp-content/uploads/2022/07/Planestate_PCWindows_April2022.pdf) <https://postlistinn.is/poweredit-pcap-crack-latest-2022>

[https://multipanelwallart.com/2022/07/11/actual-booster-portable-crack-serial-number-full-torrent](https://multipanelwallart.com/2022/07/11/actual-booster-portable-crack-serial-number-full-torrent-free-2022/)[free-2022/](https://multipanelwallart.com/2022/07/11/actual-booster-portable-crack-serial-number-full-torrent-free-2022/)

<https://suchanaonline.com/data-conversion-tool-crack-with-license-key-pc-windows/> <https://cobblerlegends.com/anansi-calcpad-crack-download-win-mac-updated-2022/> [https://www.atlaspain.it/wp-](https://www.atlaspain.it/wp-content/uploads/2022/07/Appnimi_Excel_Password_Recovery__Crack_X64_Updated2022.pdf)

[content/uploads/2022/07/Appnimi\\_Excel\\_Password\\_Recovery\\_\\_Crack\\_X64\\_Updated2022.pdf](https://www.atlaspain.it/wp-content/uploads/2022/07/Appnimi_Excel_Password_Recovery__Crack_X64_Updated2022.pdf) <https://xtc-hair.com/facebooklog-crack-free/>

<http://www.babel-web.eu/p7/droplet-0-9-41-crack/>

[http://alghadeer.net/wp-content/uploads/2022/07/Hardware\\_Identify\\_Portable.pdf](http://alghadeer.net/wp-content/uploads/2022/07/Hardware_Identify_Portable.pdf) [https://factspt.org/wp-](https://factspt.org/wp-content/uploads/2022/07/3uTools_Crack___Patch_With_Serial_Key_Download_For_Windows_2022.pdf)

[content/uploads/2022/07/3uTools\\_Crack\\_\\_\\_Patch\\_With\\_Serial\\_Key\\_Download\\_For\\_Windows\\_2022.pdf](https://factspt.org/wp-content/uploads/2022/07/3uTools_Crack___Patch_With_Serial_Key_Download_For_Windows_2022.pdf) <http://xn----dtbhabafp9bcmochgq.xn--p1ai/wp-content/uploads/2022/07/benvero.pdf>

<http://wp2-wimeta.de/password-generator-activation-3264bit/> [https://davidocojewelers.com/party-buffalo-xbox-360-drive-explorer-crack-product-key-full-3264bit-](https://davidocojewelers.com/party-buffalo-xbox-360-drive-explorer-crack-product-key-full-3264bit-updated-2022)

[updated-2022](https://davidocojewelers.com/party-buffalo-xbox-360-drive-explorer-crack-product-key-full-3264bit-updated-2022)

<http://www.lab20.it/2022/07/11/free-pdf-to-epub-converter-serial-key-for-pc/> <http://www.antiquavox.it/wp-content/uploads/2022/07/niqwesb.pdf>